## S bcps.schoology

## Learn More About Schoology

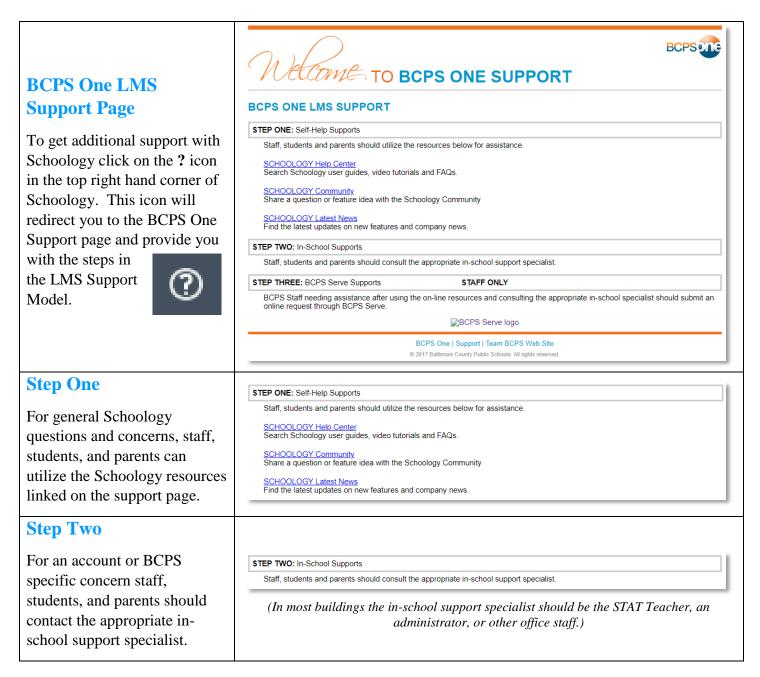